Министерство науки и высшего образования Российской Федерации ФГБОУ ВО «БАЙКАЛЬСКИЙ ГОСУДАРСТВЕННЫЙ УНИВЕРСИТЕТ»

> УТВЕРЖДАЮ Проректор по учебной работе д.юр.н., доц. Васильева Н.В.

> > 30.06.2022г.

mm

# **Рабочая программа дисциплины** Б1.О.6. Информационные технологии

Направление подготовки: 39.03.02 Социальная работа Направленность (профиль): Организация социальной работы с разными группами населения Квалификация выпускника: бакалавр Форма обучения: очная, заочная

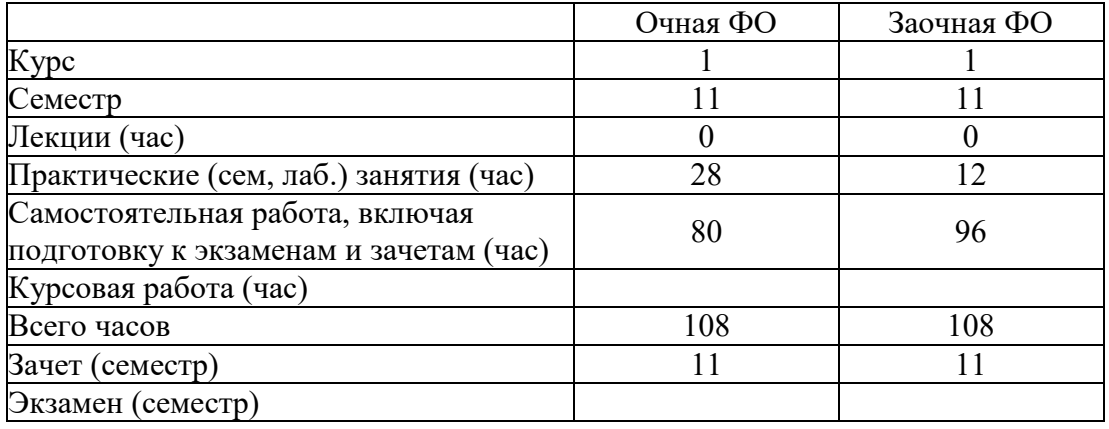

Иркутск 2022

Программа составлена в соответствии с ФГОС ВО по направлению 39.03.02 Социальная работа .

Автор П.Г. Сорокина

Рабочая программа обсуждена и утверждена на заседании кафедры математических методов и цифровых технологий

Заведующий кафедрой А.В. Родионов

# **1. Цели изучения дисциплины**

Целями освоения дисциплины «Информационные технологии» являются - формирование у студента фундамента современной информационной культуры; - обеспечение устойчивых навыков работы на персональном компьютере (ПК) с использованием современных информационных технологий в прикладной деятельности; - обучение студентов основам современной методологии использования компьютерных информационных технологий и практической реализации их основных элементов с использованием ПК и программных продуктов общего назначения.

# **2. Перечень планируемых результатов обучения по дисциплине (модулю), соотнесенных с планируемыми результатами освоения образовательной программы**

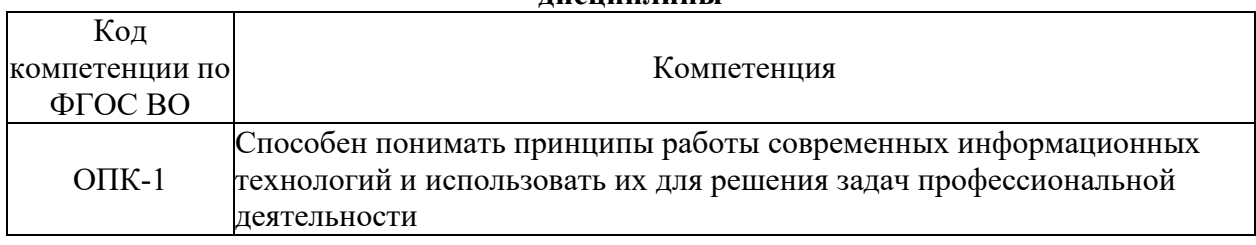

## **Компетенции обучающегося, формируемые в результате освоения дисциплины**

**Структура компетенции** 

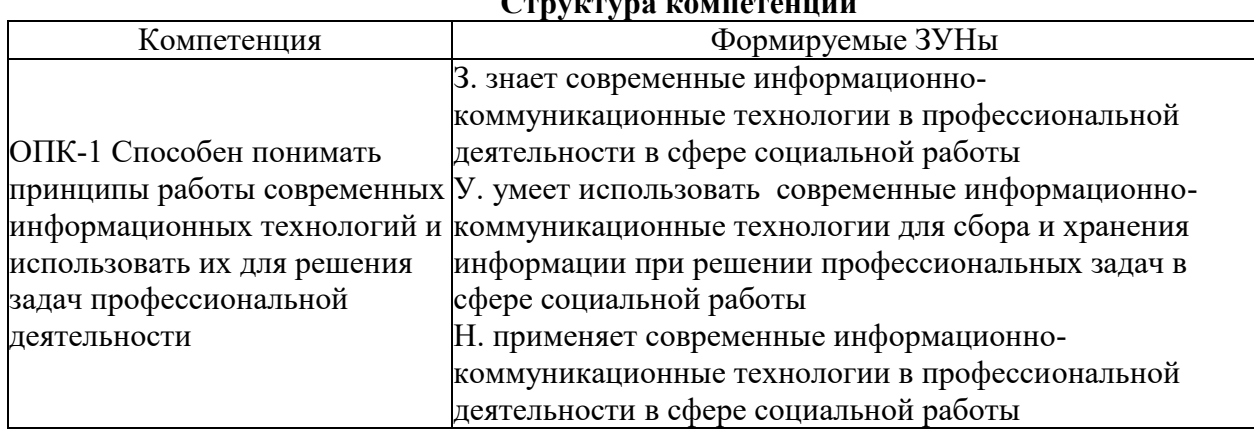

## **3. Место дисциплины (модуля) в структуре образовательной программы**

Принадлежность дисциплины - БЛОК 1 ДИСЦИПЛИНЫ (МОДУЛИ): Обязательная часть.

Дисциплины, использующие знания, умения, навыки, полученные при изучении данной: "Информационное обеспечение социальной работы", "Методы исследования в социальной работе", "Системное и критическое мышление"

# **4. Объем дисциплины (модуля) в зачетных единицах с указанием количества академических часов, выделенных на контактную работу обучающихся с преподавателем (по видам учебных занятий) и на самостоятельную работу обучающихся**

Общая трудоемкость дисциплины составляет 3 зач. ед.,108 часов.

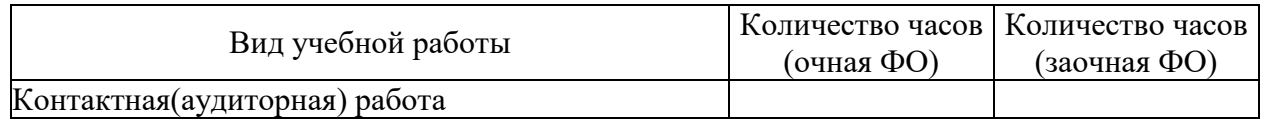

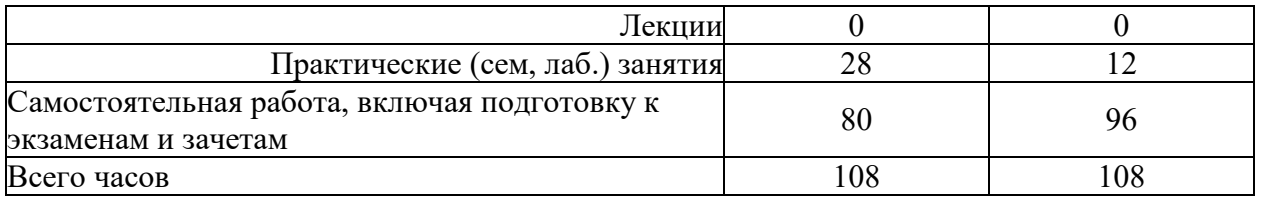

5. Содержание дисциплины (модуля), структурированное по темам (разделам) с указанием отведенного на них количества академических часов и видов учебных занятий

## 5.1. Содержание разделов дисциплины

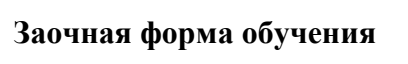

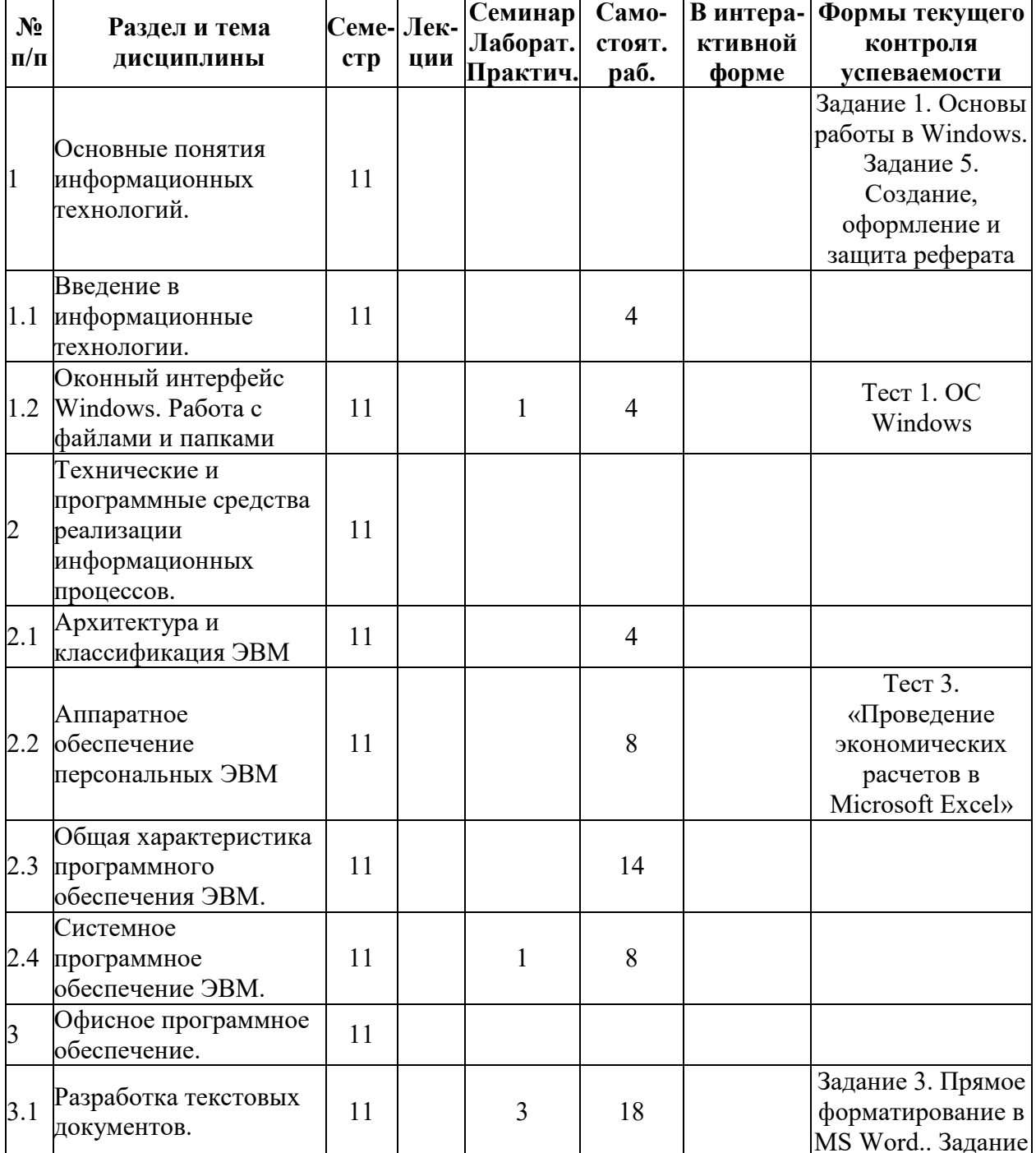

| $N_2$<br>$\Pi/\Pi$ | Раздел и тема<br>дисциплины                         | Семе-Лек-<br>crp | ЦИИ | Семинар<br>Лаборат.<br>Практич. | Само-<br>стоят.<br>раб. | В интера-<br>ктивной<br>форме | Формы текущего<br>контроля<br>успеваемости                                                                   |
|--------------------|-----------------------------------------------------|------------------|-----|---------------------------------|-------------------------|-------------------------------|----------------------------------------------------------------------------------------------------|
|                    |                                                     |                  |     |                                 |                         |                               | 4. Работа с<br>таблицами в MS<br>Word Tect 2.<br>«Подготовка<br>текстовых<br>документов в<br>Microsoft Word» |
| 3.2                | Экономические<br>расчеты в электронных<br>таблицах. | 11               |     | 6                               | 24                      |                               | Задание 7.<br>Обработка таблиц<br>формата «Список»<br>в MS Excel                                             |
| 4                  | Глобальные сети ЭВМ.                                | 11               |     |                                 |                         |                               | Задание 2. Основы<br>работы в Internet                                                                       |
| 4.1                | Компьютерные сети и<br>Интернет.                    | 11               |     | 1                               | 12                      |                               | Задание 6.<br>Выполнение<br>расчетов, создание<br>диаграмм в MS<br>Excel                                     |
|                    | ИТОГО                                               |                  |     | 12                              | 96                      |                               |                                                                                                    |

**Очная форма обучения**

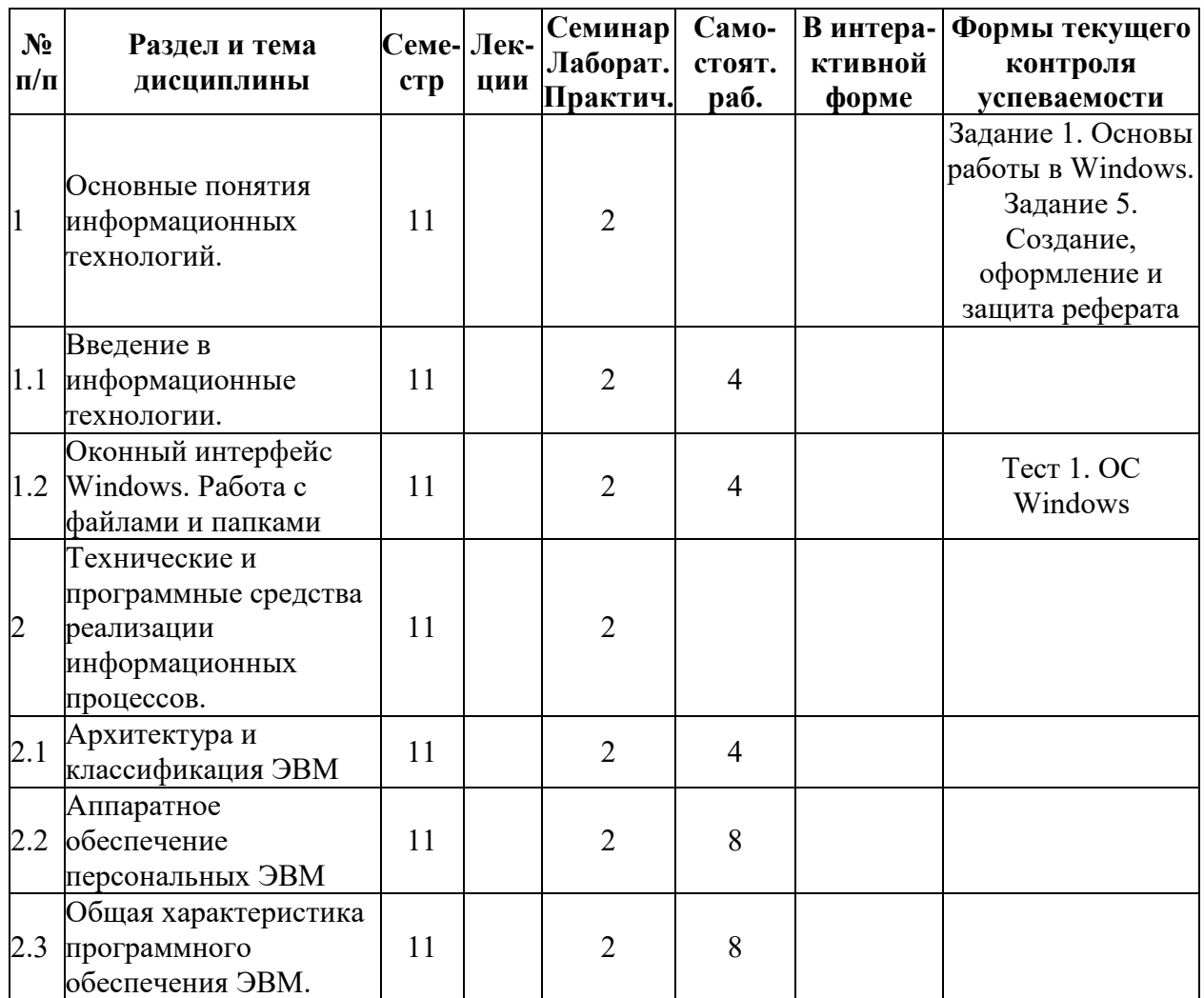

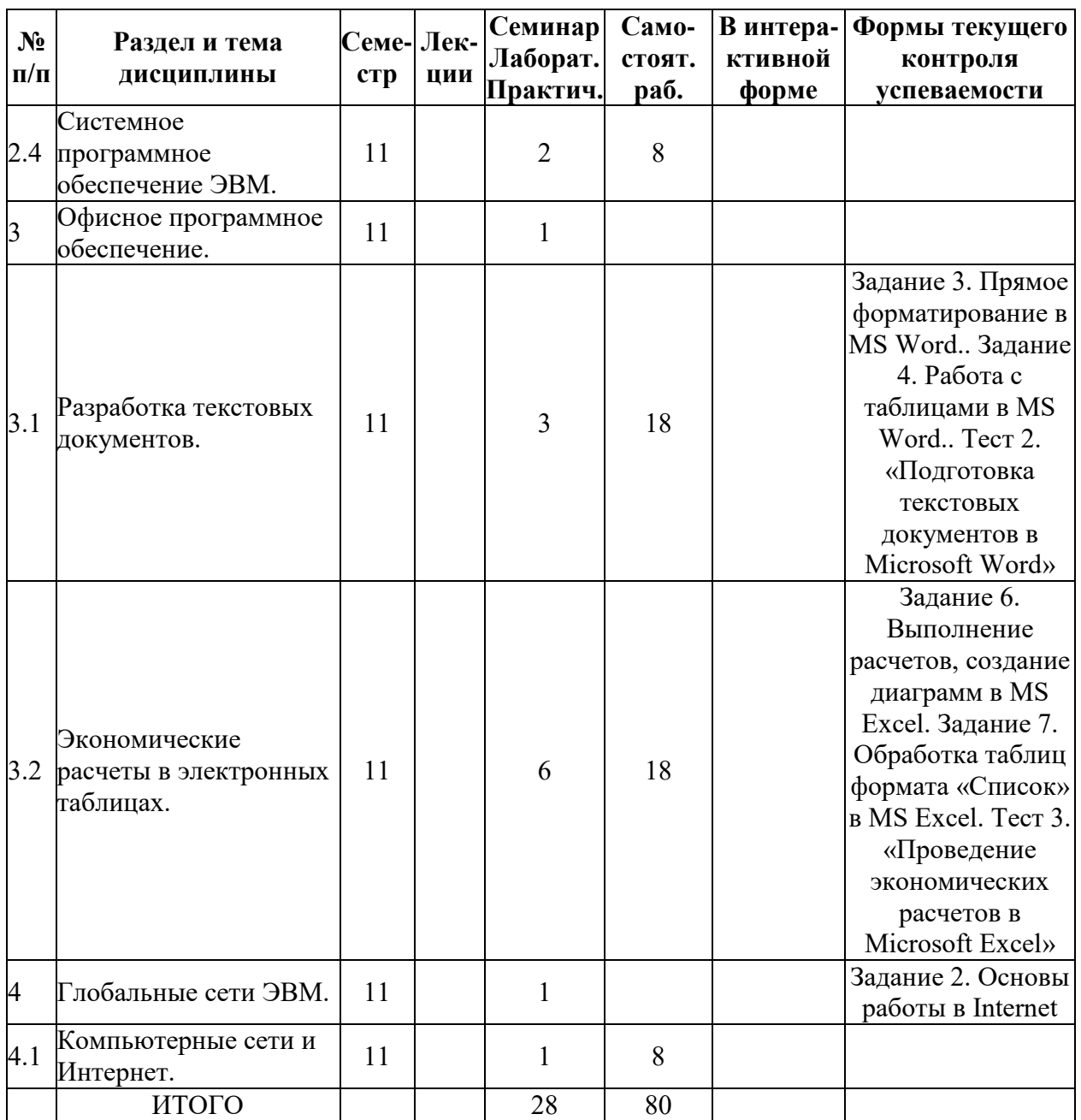

# 5.2. Лекционные занятия, их содержание

# 5.3. Семинарские, практические, лабораторные занятия, их содержание

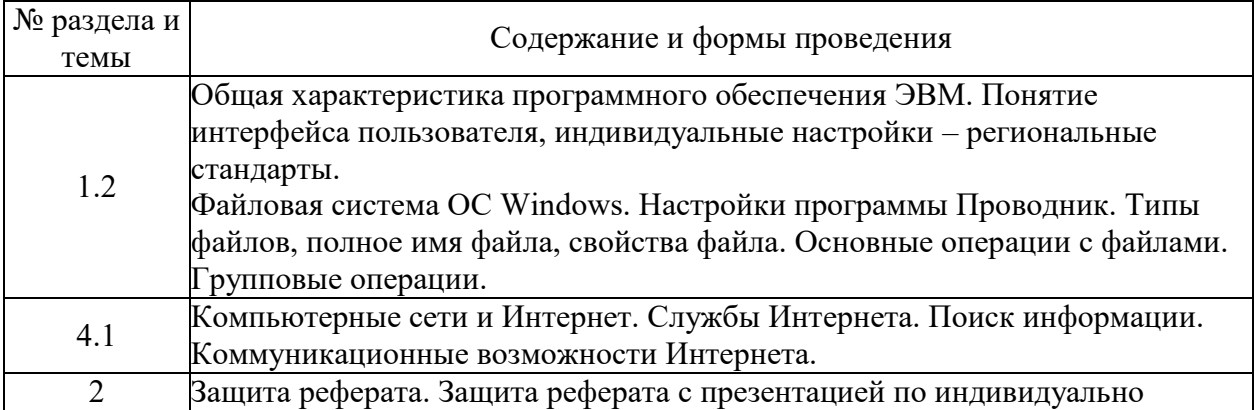

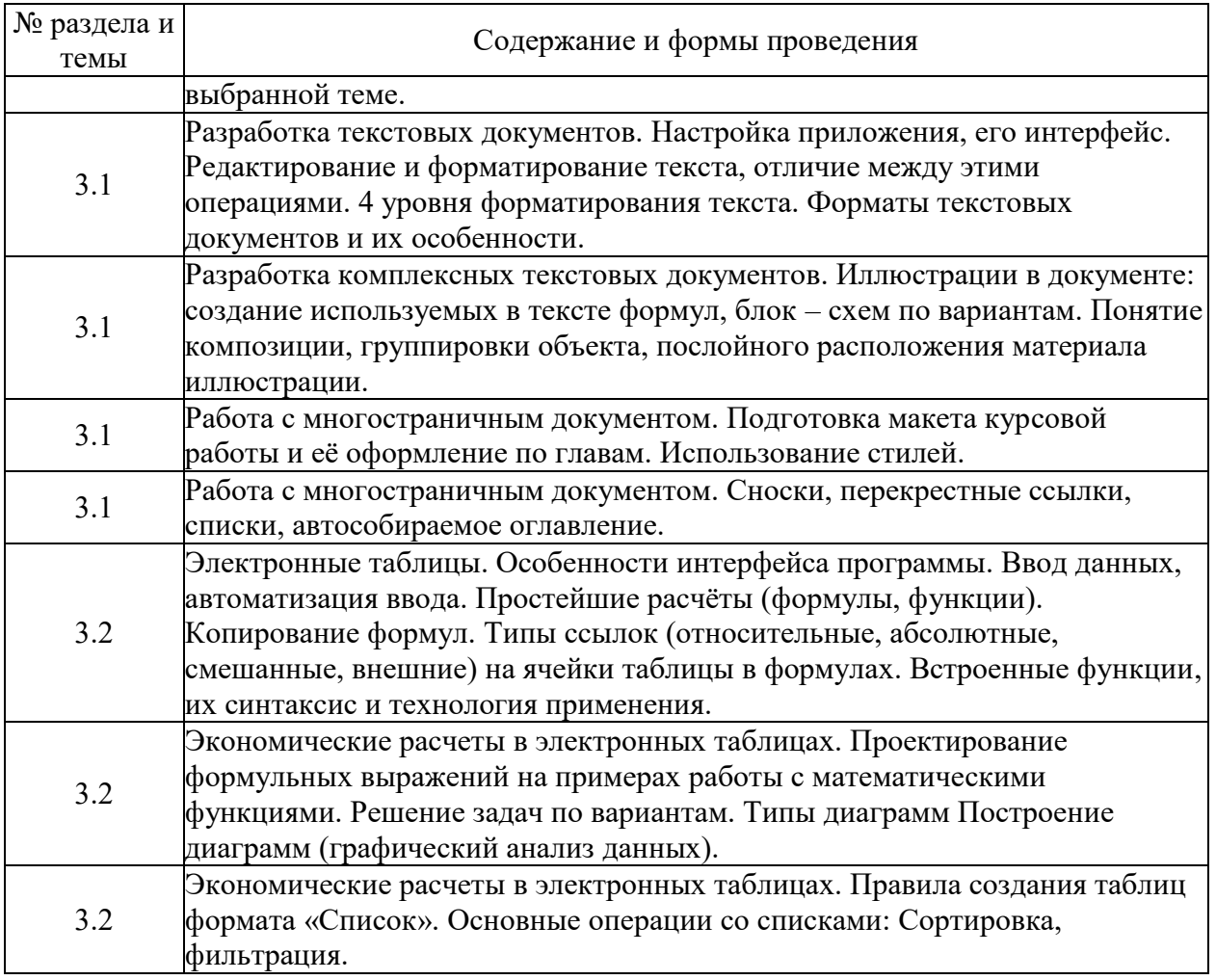

# **6. Фонд оценочных средств для проведения промежуточной аттестации по дисциплине (полный текст приведен в приложении к рабочей программе)**

# **6.1. Текущий контроль**

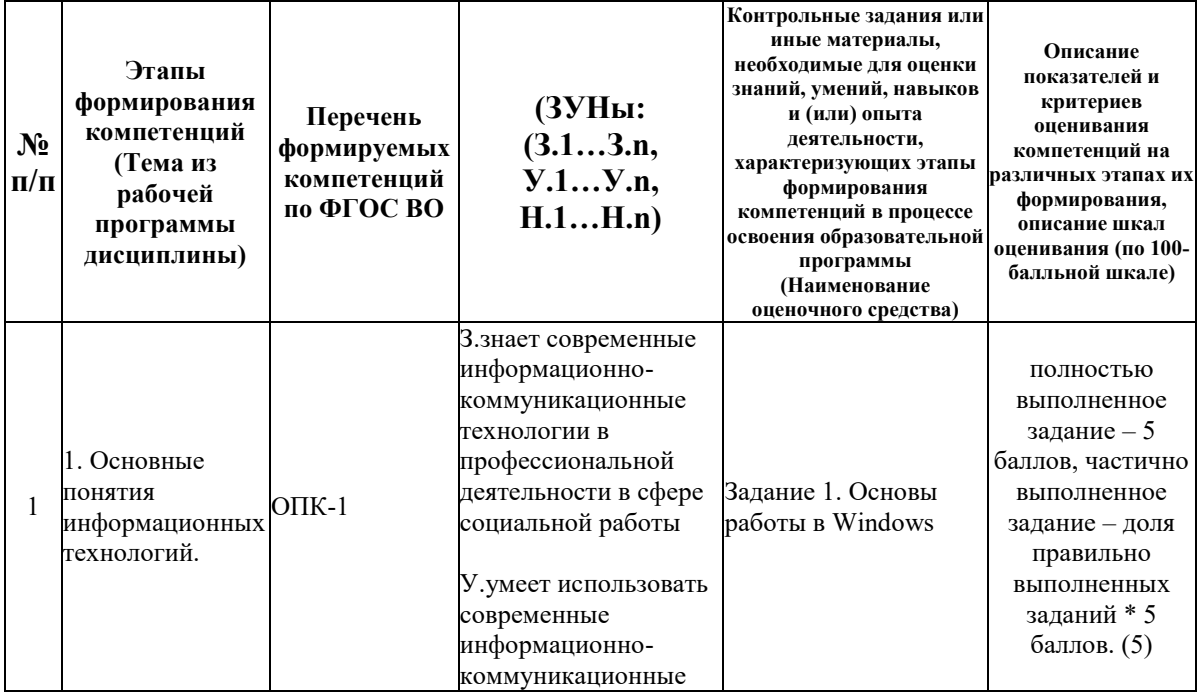

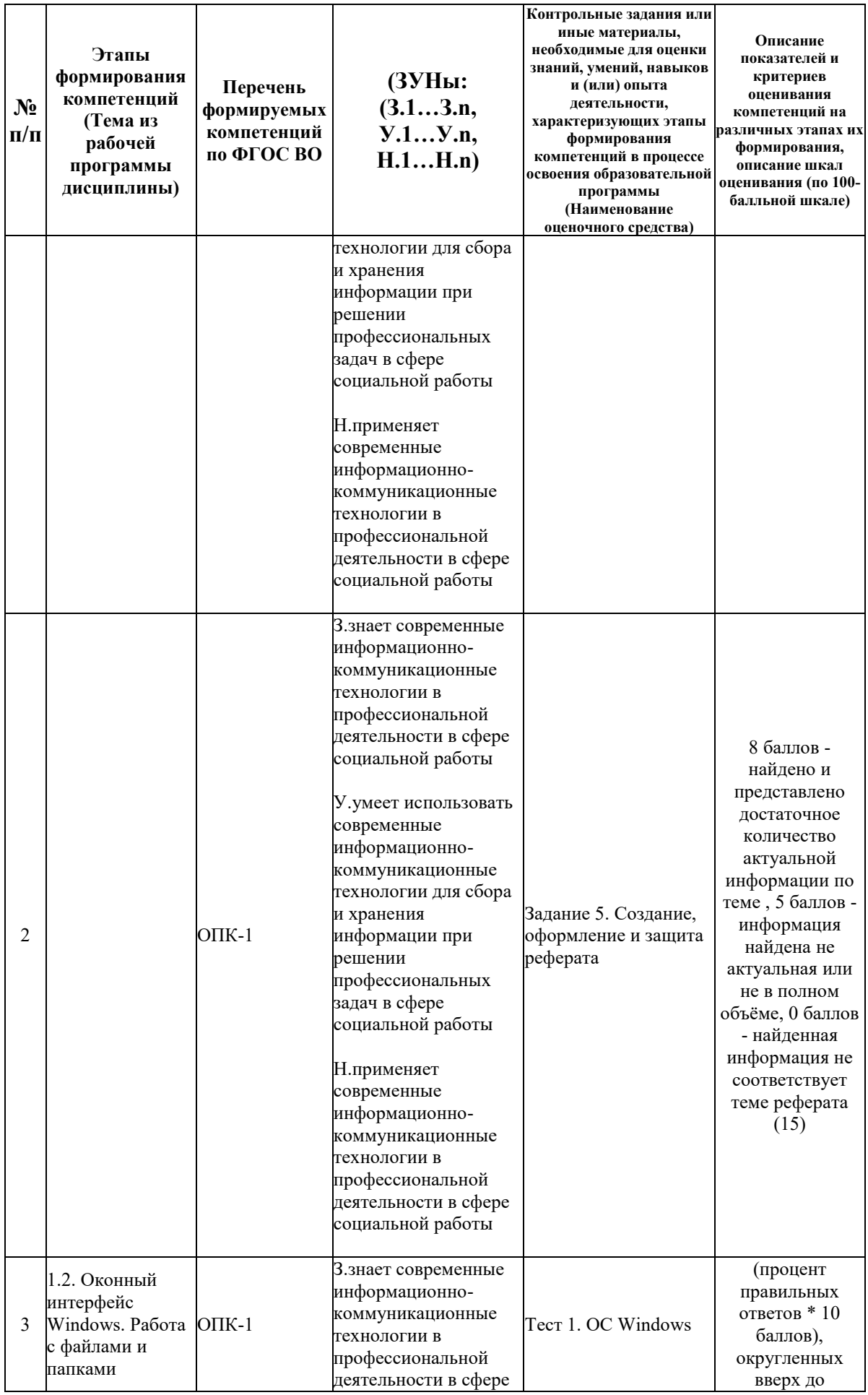

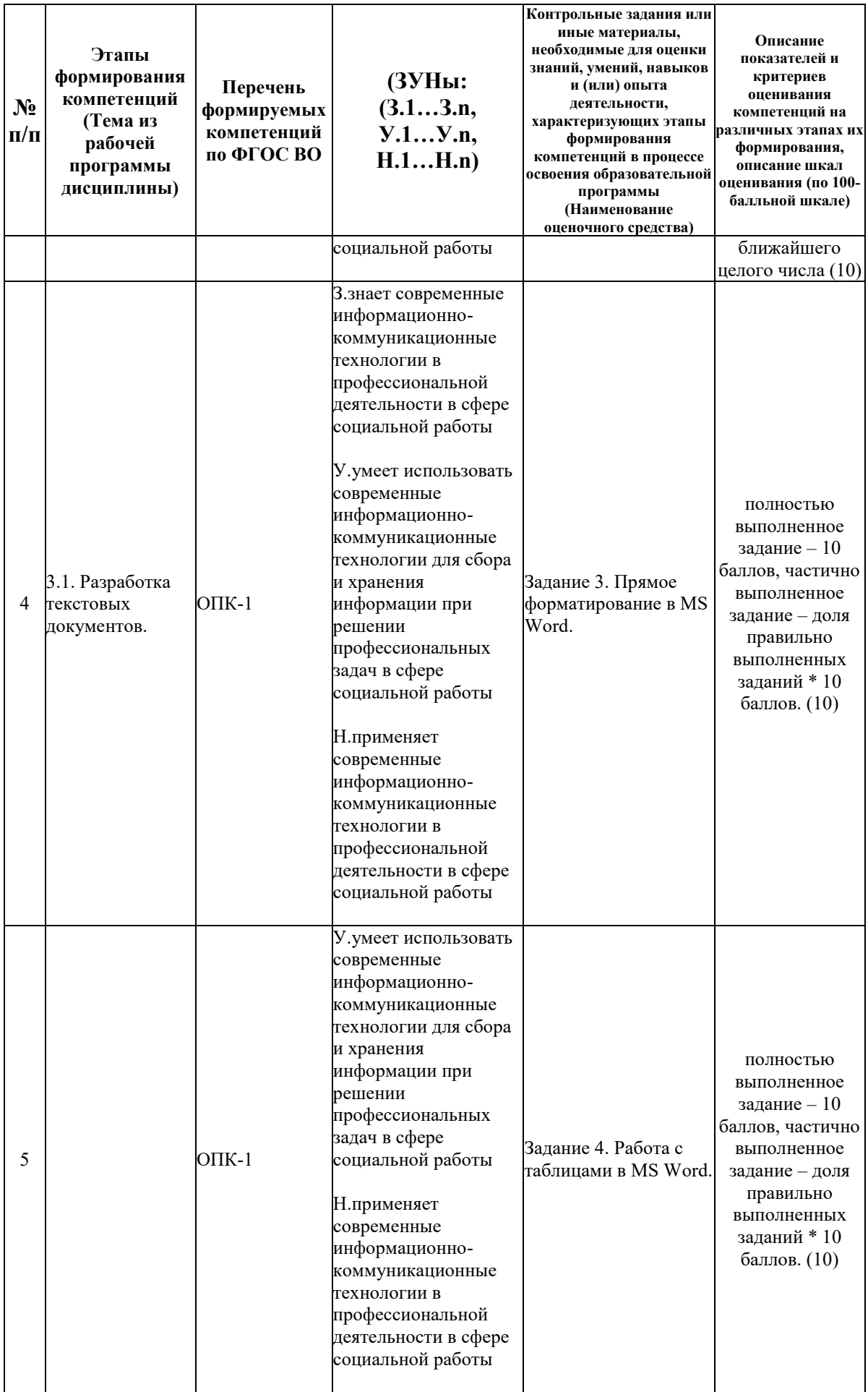

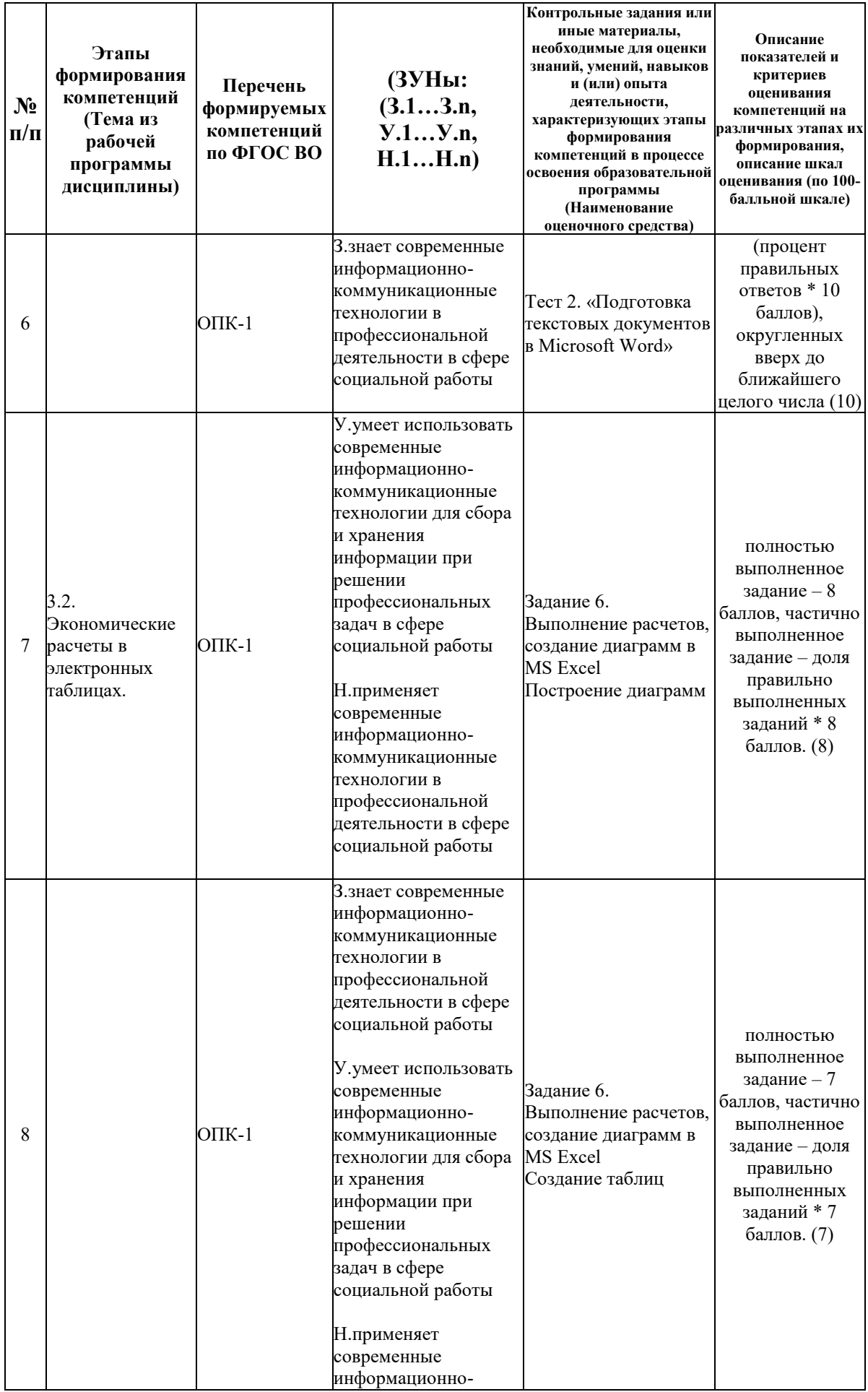

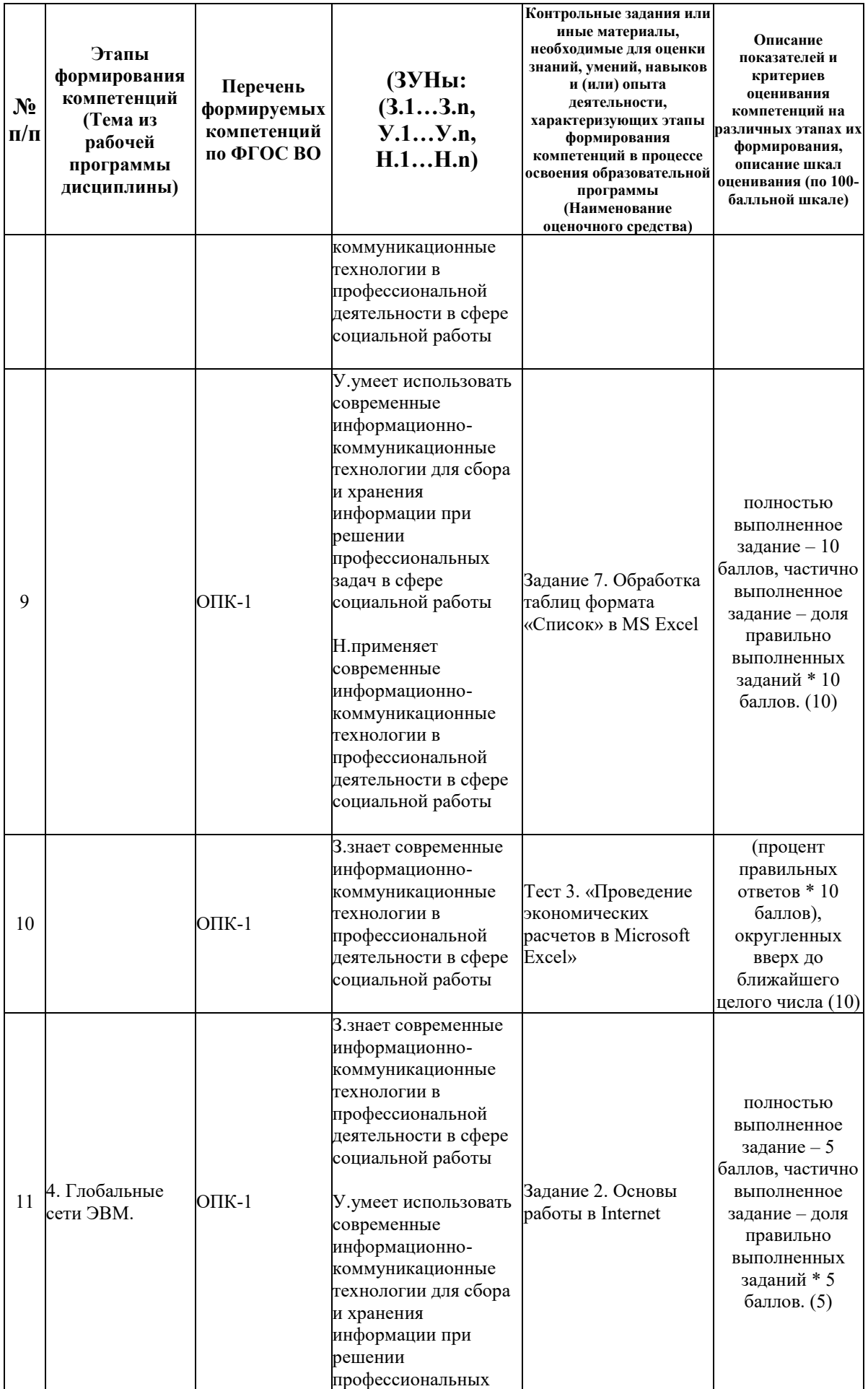

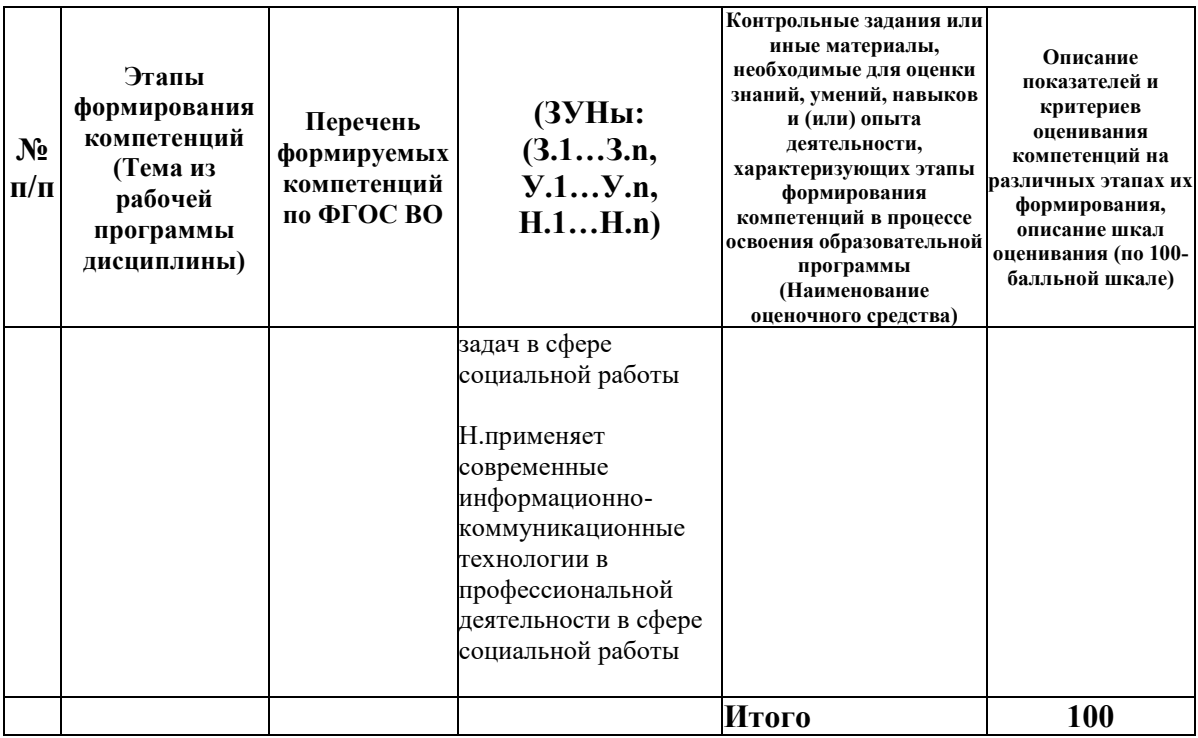

# 6.2. Промежуточный контроль (зачет, экзамен)

## Рабочим учебным планом предусмотрен Зачет в семестре 11.

# ВОПРОСЫ ДЛЯ ПРОВЕРКИ ЗНАНИЙ:

1-й вопрос билета (20 баллов), вид вопроса: Тест/проверка знаний. Критерий: Тест состоит из 20 вопросов, каждый оценивается в 1 балл.

#### Компетенция: ОПК-1 Способен понимать принципы работы современных информационных технологий использовать решения  $\mathbf{M}$  $\overline{\mathbf{H}}\mathbf{X}$ ДЛЯ залач профессиональной деятельности

Знание: знает современные информационно-коммуникационные технологии  $\mathbf{p}$ профессиональной деятельности в сфере социальной работы

1. Excel: настройка параметров работы, вида окна, отображения содержимого документа

2. Excel: средства редактирования табличного документа, выделение фрагментов таблицы, объелинение ячеек

3. Excel: средства форматирования ячеек и их содержимого

4. Word: настройка параметров работы, вида окна, отображения содержимого документа

- 5. Word: Параметры абзаца: назначение, способы установки
- 6. Word: Параметры страницы: назначение, способы установки
- 7. Word: Параметры шрифта: назначение, способы установки
- 8. Word: средства редактирования текстового документа, навигация по документу

9. Word: средства форматирования текстового документа, стили форматирования

10. Word: структура документа, непечатаемые символы, не текстовые объекты, экспрессблоки (поля), колонтитулы, закладки, разделы

11. Word: технология формирования оглавления, вставки сносок, полписи к рисункам и таблинам

12. Аппаратное обеспечение компьютера: состав, назначение

13. Буфер обмена: назначение, команды работы

14. Вычисления в Excel: правила составления формул, использование функций, копирование формул, объёмные ссылки

15. Глобальная сеть Интернет, средства поиска информации.

16. Действия над файлами и папками в ОС Windows (способы создания, способы выделения, способы копирования и перемещения, поиск файлов)

17. Диаграммы вExcel: назначение, виды

18. Назначение программных продуктов MS Office: Word, Excel, PowerPoint

19. Основные понятия Excel: ячейка, содержимое ячейки, тип данных в ячейке, адрес ячейки (абсолютный, относительный), формула, значение ячейки, диапазон ячеек

20. Понятие операционной системы персонального компьютера

21. Понятие текстового процессора: назначение, возможности, отличие от текстового редактора

22. Понятие электронной таблицы, структура, возможности

- 23. Приложение «Проводник»: назначение, настройка окна проводника
- 24. Программное обеспечение компьютера: классификация, назначение
- 25. Программы-браузеры: назначение, настройка параметров работы

26. Средства редактирования и форматирования диаграмм вExcel

27. Структура диаграмм вExcel: ряд данных, заголовок, оси, легенда, подписи осей, подписи данных

28. Технология работы с таблицами в Word

29. Типовая структура окна приложения Windows, управление окнами

30. Файловая система ОС Windows (файлы и папки, рабочий стол, ярлыки, типы файлов, навигация по файловой системе)

# ТИПОВЫЕ ЗАДАНИЯ ДЛЯ ПРОВЕРКИ УМЕНИЙ:

2-й вопрос билета (40 баллов), вид вопроса: Задание на умение. Критерий: Задание состоит из 4 пунктов, каждый оценивается в 10 баллов.

# **Компетенция: ОПК-1 Способен понимать принципы работы современных информационных технологий и использовать их для решения задач профессиональной деятельности**

Умение: умеет использовать современные информационно-коммуникационные технологии для сбора и хранения информации при решении профессиональных задач в сфере социальной работы

Задача № 1. Выполнить обработку табличных данных в MS Excel

# ТИПОВЫЕ ЗАДАНИЯ ДЛЯ ПРОВЕРКИ НАВЫКОВ:

3-й вопрос билета (40 баллов), вид вопроса: Задание на навыки. Критерий: Задание состоит из 5 пунктов, каждый оценивается в 8 баллов.

# **Компетенция: ОПК-1 Способен понимать принципы работы современных информационных технологий и использовать их для решения задач профессиональной деятельности**

Навык: применяет современные информационно-коммуникационные технологии в профессиональной деятельности в сфере социальной работы

Задание № 1. Выполнить оформление текстовых документов в MS Word

# ОБРАЗЕЦ БИЛЕТА

Министерство науки и высшего образования Российской Федерации Федеральное государственное бюджетное образовательное учреждение высшего образования **«БАЙКАЛЬСКИЙ ГОСУДАРСТВЕННЫЙ УНИВЕРСИТЕТ» (ФГБОУ ВО «БГУ»)**

Направление - 39.03.02 Социальная работа Профиль - Организация социальной работы с разными группами населения Кафедра математических методов и цифровых технологий Дисциплина - Информационные технологии

# **БИЛЕТ № 1**

- 1. Тест (20 баллов).
- 2. Выполнить обработку табличных данных в MS Excel (40 баллов).

3. Выполнить оформление текстовых документов в MS Word (40 баллов).

Составитель \_\_\_\_\_\_\_\_\_\_\_\_\_\_\_\_\_\_\_\_\_\_\_\_\_\_\_\_\_\_\_\_\_\_ П.Г. Сорокина

Заведующий кафедрой **Мария А.В. Родионов** 

# **7. Перечень основной и дополнительной учебной литературы, необходимой для освоения дисциплины (модуля)**

#### **а) основная литература:**

1. Поляков В. П. Информатика для экономистов. учеб. для бакалавров. допущно М-вом образования и науки РФ/ под ред. В. П. Полякова.- М.: Юрайт, 2013.-524 с.

2. Косарев В. П., Поляков В. П. Информатика для экономистов. Практикум. учеб. пособие для бакалавров. допущено М-вом образования и наки РФ/ под ред. В. П. Полякова, В. П. Косарева.- М.: Юрайт, 2013.-343 с.

3. Белых Т.И., Бурдуковская А.В. Применение информационных технологий для обработки текстовой информации.- Иркутск: Изд-во БГУ, 2019.- 182 с.

4. [Гаряева В.В. Информатика \[Электронный ресурс\] : учебно-методическое пособие к](http://www.iprbookshop.ru/73557.html)  [практическим занятиям и самостоятельной работе по направлениям подготовки 09.03.01](http://www.iprbookshop.ru/73557.html)  [Информатика и вычислительная техника и 09.03.02 Информационные системы и](http://www.iprbookshop.ru/73557.html)  технологии / В.В. Гаряева. — [Электрон. текстовые данные. —](http://www.iprbookshop.ru/73557.html) М. : Московский [государственный строительный университет, Ай Пи Эр Медиа, ЭБС АСВ, 2017. —](http://www.iprbookshop.ru/73557.html) 99 c. — 978-5-7264-1782-0. — [Режим доступа: http://www.iprbookshop.ru/73557.html](http://www.iprbookshop.ru/73557.html)

5. [Есаулова С.П. Информационные технологии туристической индустрии \[Электронный](http://www.iprbookshop.ru/940.html)  [ресурс\]: учебное пособие/ С.П. Есаулова—](http://www.iprbookshop.ru/940.html) Электрон. текстовые данные.— М.: Дашков и К, Ай Пи Эр Медиа, 2010.— 152 c.— [Режим доступа: http://www.iprbookshop.ru/940.html](http://www.iprbookshop.ru/940.html)

6. [Косиненко Н.С. Информационные системы и технологии в экономике \[Электронный](http://www.iprbookshop.ru/57134.html)  [ресурс\] : учебное пособие / Н.С. Косиненко, И.Г. Фризен. —](http://www.iprbookshop.ru/57134.html) Электрон. текстовые данные. — [М. : Дашков и К, Ай Пи Эр Медиа, 2017. —](http://www.iprbookshop.ru/57134.html) 304 c. — 978-5-394-01730-8. — Режим [доступа: http://www.iprbookshop.ru/57134.html](http://www.iprbookshop.ru/57134.html)

# **б) дополнительная литература:**

1. Интернет-технологии в экономике знаний. учеб. пособие для вузов. рек. УМО вузов России по образованию/ Н. М. Абдикеев [и др.].- М.: ИНФРА-М, 2010.-448 с.

2. Румянцева Е. Л., Слюсарь В. В., Гагарина Л. Г. Информационные технологии. допущено М-вом образования РФ. учеб. пособие для сред. проф. образования/ Е. Л. Румянцева, В. В. Слюсарь.- М.: ИНФРА-М, 2007.-255 с.

3. Ведерникова Т. И., Пешкова О. В. Информационные технологии и программирование. метод. указания по выполнению курсовой работы для спец. 080801 Прикладная информатика в экономике/ сост. Т. И. Ведерникова, О. В. Пешкова.- Иркутск: Изд-во БГУЭП, 2008.-15 с.

4. Пешкова О.В. Технологии обработки таблиц формата список в Excel 2016 .- Иркутск: Изд-во БГУ, 2020.- 89 с.

5. [Головицына М.В. Информационные технологии в экономике \[Электронный ресурс\]/](http://www.iprbookshop.ru/52152.htm)  М.В. Головицына— [Электрон. текстовые данные.—](http://www.iprbookshop.ru/52152.htm) М.: Интернет-Университет [Информационных Технологий \(ИНТУИТ\), 2016.—](http://www.iprbookshop.ru/52152.htm) 589 c.— Режим доступа: [http://www.iprbookshop.ru/52152.html.—](http://www.iprbookshop.ru/52152.htm) ЭБС «IPRbooks»

6. [Гринберг А.С. Информационные технологии управления \[Электронный ресурс\] :](http://www.iprbookshop.ru/71234.html)  [учебное пособие для вузов / А.С. Гринберг, Н.Н. Горбачев, А.С. Бондаренко. —](http://www.iprbookshop.ru/71234.html) Электрон. текстовые данные. — [М. : ЮНИТИ-ДАНА, 2017. —](http://www.iprbookshop.ru/71234.html) 478 c. — 5-238-00725-6. — Режим [доступа: http://www.iprbookshop.ru/71234.html](http://www.iprbookshop.ru/71234.html)

# **8. Перечень ресурсов информационно-телекоммуникационной сети «Интернет», необходимых для освоения дисциплины (модуля), включая профессиональные базы данных и информационно-справочные системы**

Для освоения дисциплины обучающемуся необходимы следующие ресурсы информационно-телекоммуникационной сети «Интернет»:

– Сайт Байкальского государственного университета, адрес доступа: http://bgu.ru/, доступ круглосуточный неограниченный из любой точки Интернет

– Электронно-библиотечная система IPRbooks, адрес доступа: https://www.iprbookshop.ru. доступ неограниченный

## **9. Методические указания для обучающихся по освоению дисциплины (модуля)**

Изучать дисциплину рекомендуется в соответствии с той последовательностью, которая обозначена в ее содержании. Для успешного освоения курса обучающиеся должны иметь первоначальные знания в области Информатики и ИКТ средней школы.

На лекциях преподаватель озвучивает тему, знакомит с перечнем литературы по теме, обосновывает место и роль этой темы в данной дисциплине, раскрывает ее практическое значение. В ходе лекций студенту необходимо вести конспект, фиксируя основные понятия и проблемные вопросы.

Практические (семинарские) занятия по своему содержанию связаны с тематикой лекционных занятий. Начинать подготовку к занятию целесообразно с конспекта лекций. Задание на практическое (семинарское) занятие сообщается обучающимся до его проведения. На семинаре преподаватель организует обсуждение этой темы, выступая в качестве организатора, консультанта и эксперта учебно-познавательной деятельности обучающегося.

Изучение дисциплины (модуля) включает самостоятельную работу обучающегося.

Основными видами самостоятельной работы студентов с участием преподавателей являются:

• текущие консультации;

• коллоквиум как форма контроля освоения теоретического содержания дисциплин: (в часы консультаций, предусмотренные учебным планом);

• прием и разбор домашних заданий (в часы практических занятий);

• прием и защита лабораторных работ (во время проведения занятий);

Основными видами самостоятельной работы студентов без участия преподавателей являются:

• формирование и усвоение содержания конспекта лекций на базе рекомендованной лектором учебной литературы, включая информационные образовательные ресурсы (электронные учебники, электронные библиотеки и др.);

• самостоятельное изучение отдельных тем или вопросов по учебникам или учебным пособиям;

- написание рефератов, докладов;
- подготовка к семинарам и лабораторным работам;

• выполнение домашних заданий в виде решения отдельных задач, проведения типовых расчетов, расчетно-компьютерных и индивидуальных работ по отдельным разделам содержания дисциплин и др.

# **10. Перечень информационных технологий, используемых при осуществлении образовательного процесса по дисциплине (модулю), включая перечень программного обеспечения**

В учебном процессе используется следующее программное обеспечение: – Adobe Acrobat Reader\_11,

– MS Office,

 $-7$ -Zip,

## **11. Описание материально-технической базы, необходимой для осуществления образовательного процесса по дисциплине (модулю):**

В учебном процессе используется следующее оборудование:

– Помещения для самостоятельной работы, оснащенные компьютерной техникой с возможностью подключения к сети "Интернет" и обеспечением доступа в электронную информационно-образовательную среду вуза,

– Учебные аудитории для проведения: занятий лекционного типа, занятий семинарского типа, практических занятий, выполнения курсовых работ, групповых и индивидуальных консультаций, текущего контроля и промежуточной аттестации, укомплектованные специализированной мебелью и техническими средствами обучения,

– Мультимедийный класс,

– Компьютерный класс